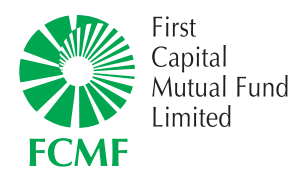

Registered Office:2nd & 3rd Floor, Pace Shopping Mall, Fortress Stadium, Lahore. UAN: (+92-42) 36623245 Fax: (+92-42) 36623121-22 Email: ir@pacepakistan.com URL: www.fcil.com.pk

## **Company Profile**

First Capital Investments Limited (FCIL), a subsidiary of First Capital Securities Corporation (FCSC), was incorporated on October 27, 1994. FCIL is a Non-Banking Finance Company licensed to carry out Asset Management services under the NBFC Rules 2003. FCIL is primarily engaged in management of First Capital Mutaul Fund, an open-end equity fund.

FCIL is sponsored by FCSC, a First Capital group company with 78.85% shareholding. The other sponsors of the group include Mr. Sulieman Ahmed Said Al-Hogani - an Omani investor - and Mr. Salmaan Taseer's family and associates.

FCIL is part of Financial Services Group of the First Capital Group, one of the reputable conglomerates in Pakistan with interests in financial services, print & media and property development. Financial Services Group has been the mainstay of the First Capital Group since the beginning. Over the years, the Financial Services Group has grown from a single company in 1994 to a group of 6 companies in 2 countries.

## **Board of Directors**

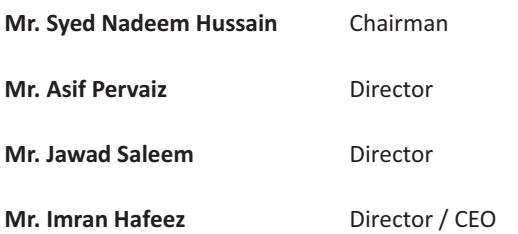

## **Senior Management**

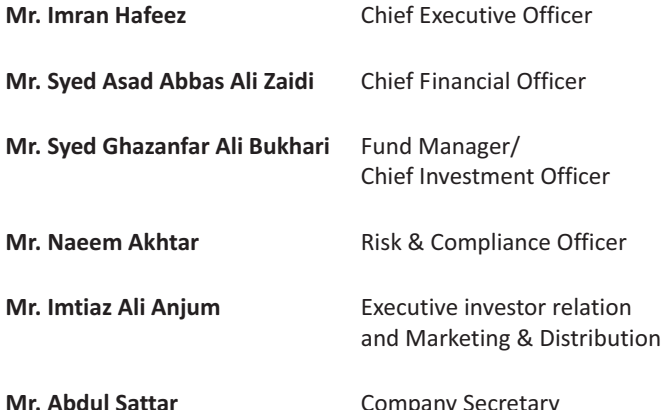

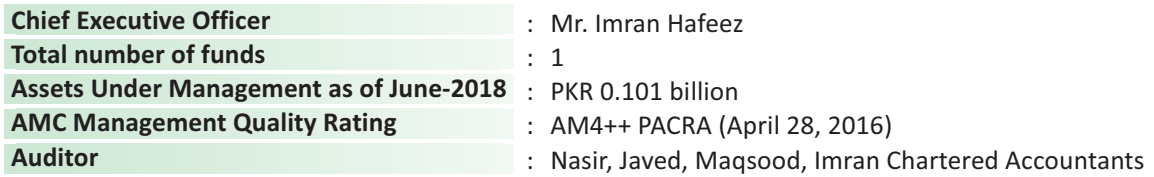

## FIRST CAPITAL MUTUAL FUND LIMITED

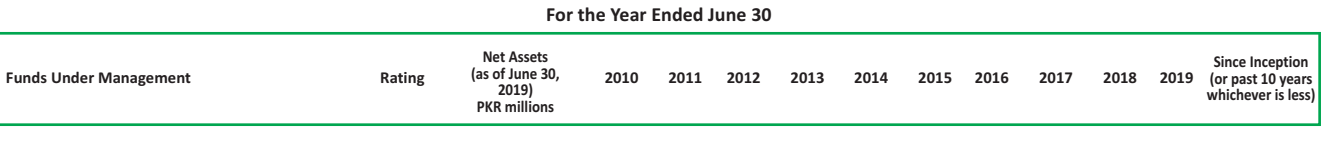

Trustee<br>Central Depository Company of Pakistan Limited

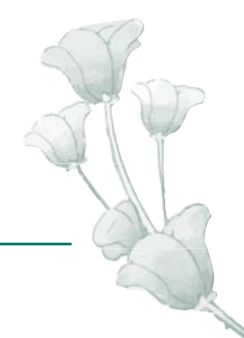